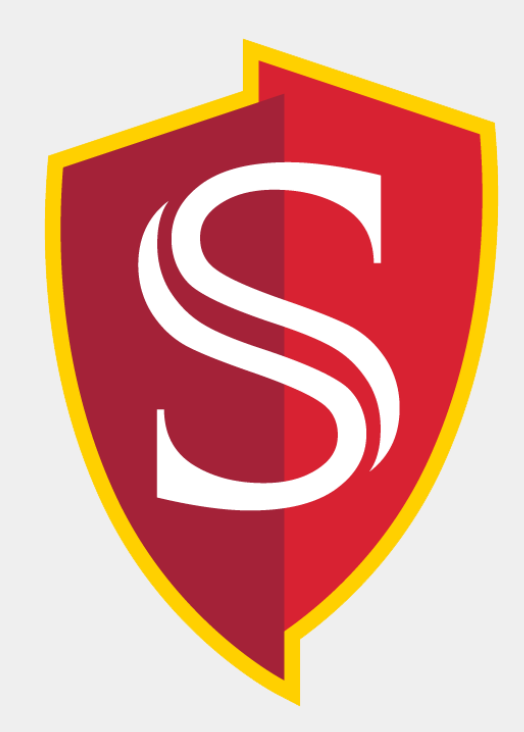

# Case Study: Implementing a Big Data Analysis System on Cloud from User Interface to Spark Cluster

Christian Alameda, Joshua Gonzalez-Leon, Ray Duenas (Advisor: Dr. Daehee Kim) Computer Science, California State University Stanislaus

### **Abstract**

We deployed components of Big Data Analysis systems by subscribing Google cloud resources [1], by learning data visualization with Shiny application [2] and integrated development environment with RStudio server [3], by deploying a distributed file system with Gluster File System [4] and big data analysis engine with Spark cluster [5], by utilizing NoSQL Mongo database [6] for the performance increase, and by connecting front user interface with backend server with SparkR [9] that allows search with SQL.

### **Cloud Development Tool**

### **Acknowledgement**

### **References**

Big Data Analysis has enabled the yielding of such great insights on relationships that it has become an essential tool finding implementation in social networking, business, and the many fields of sciences. There is an overwhelming amount of information on how to conduct Big Data analysis, this work aims to provide a concise demonstration on how one may gain new knowledge utilizing Big Data. We introduce the implementation instructional materials to construct a comprehensive big data analytics infrastructure.

> We utilized the Shiny (R package) [2] that allows for the creation of front-end web-based graphic user interfaces. Through the use of Shiny input/output widgets, a user may change settings and input arguments which gets processed and displayed to the user. censusVis

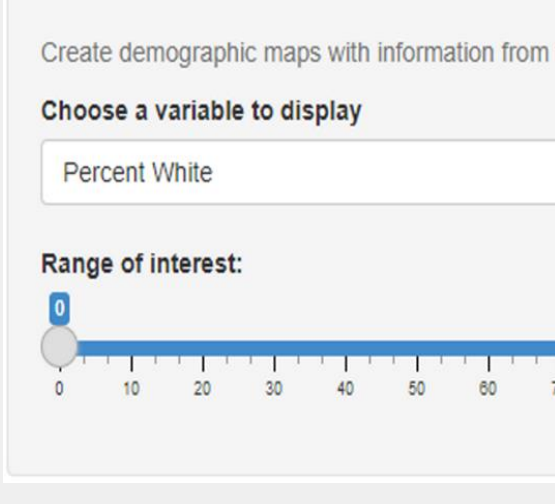

## **Big Data Analysis Engine**

Given that we are employing the R programming language [8] along with the R Shiny library, it is imperative to utilize the RStudio integrated development environment (IDE). RStudio proves to be an ideal tool for efficient file organization and data visualization through its excellent plotting capabilities [3]. It allows managing multiple projects, integrating version control systems, and has a strong debugging system.

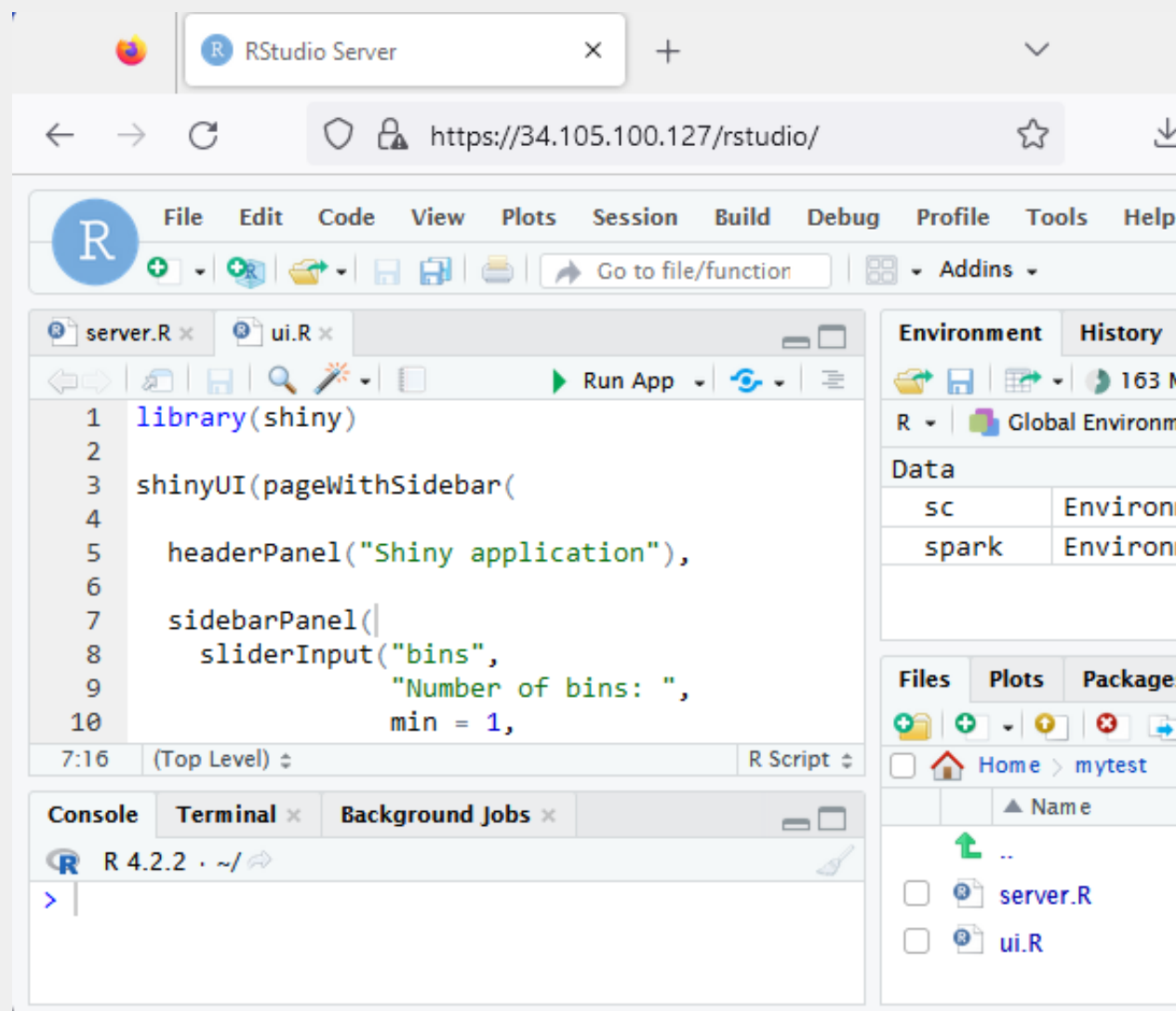

This research activity is funded all or in part by the Stanislaus State ASPIRE program through a U.S. Department of Education Title III Grant # P031C210159.

### **System Architecture**

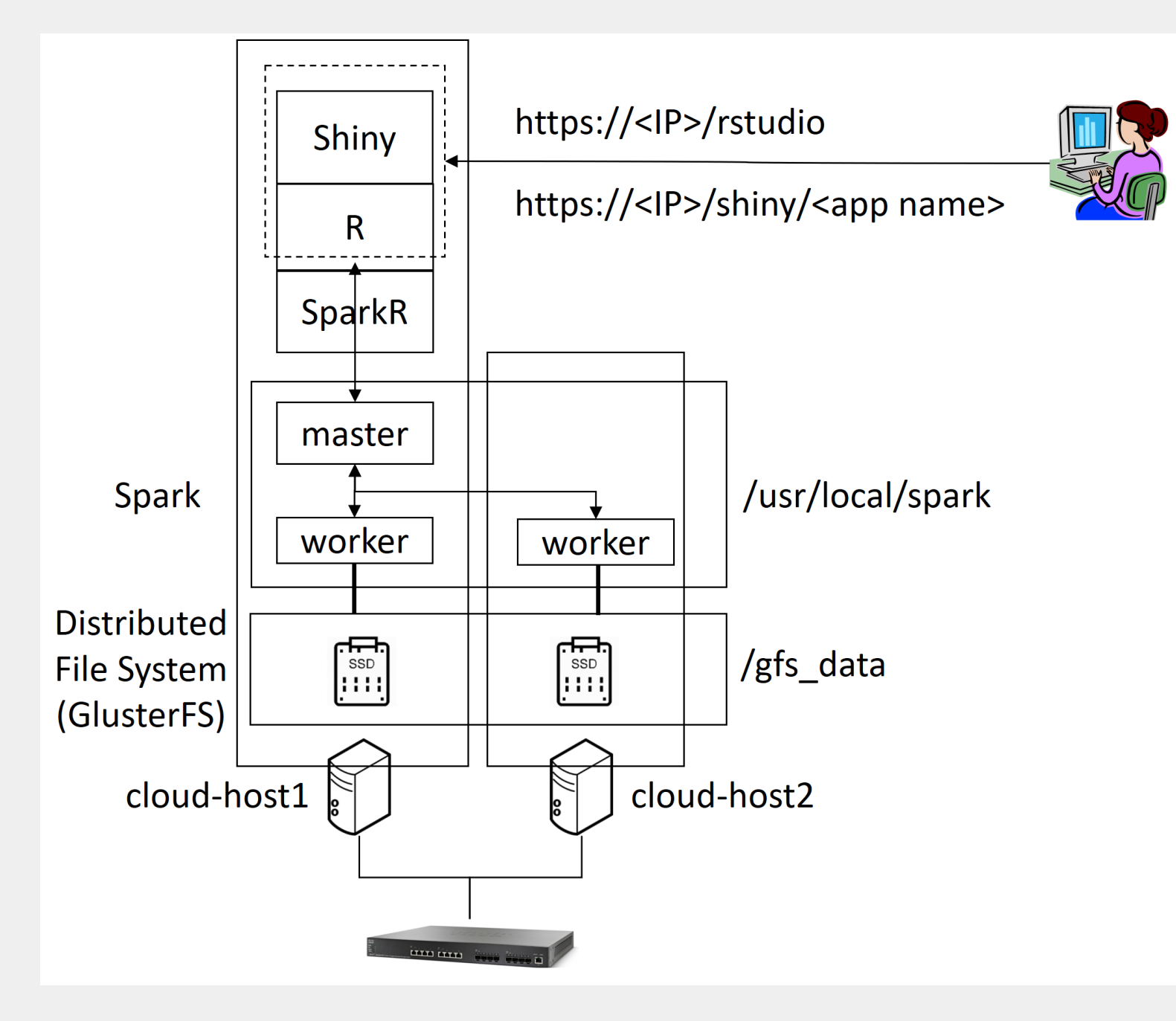

Ubuntu 20.04 LTS Linux Virtual Machine x86/64 version, amd64, 1 vCPU, 1.7 GB memory, 10 GB disk size, Allow HTTP/HTTPS traffic

### **Introduction**

### **Data Visualization**

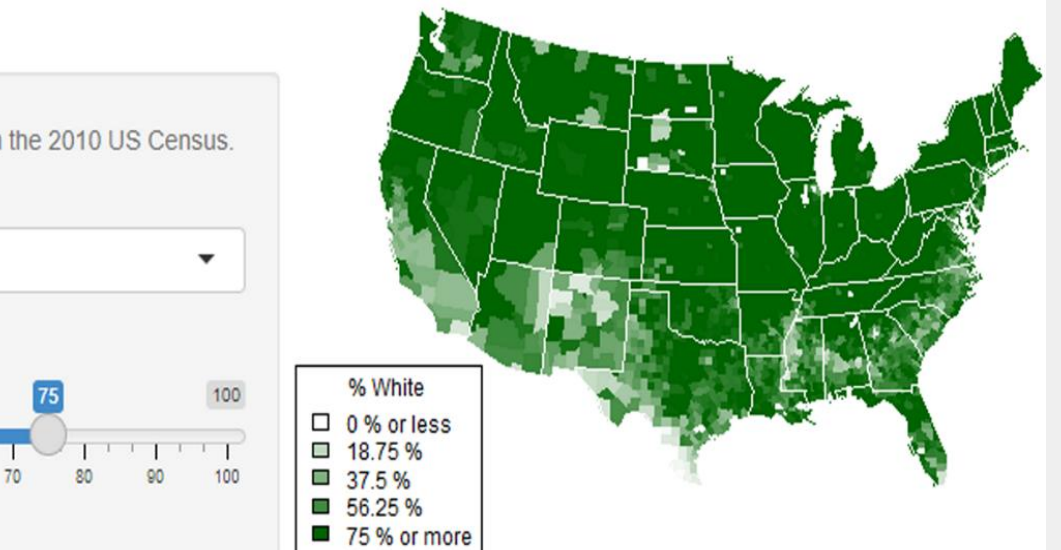

GlusterFS [4] hides back-end storages from the user (admin) point of view and shows a logical one storage to the user (admin). The data is distributed and maintained through physical back-end storages.

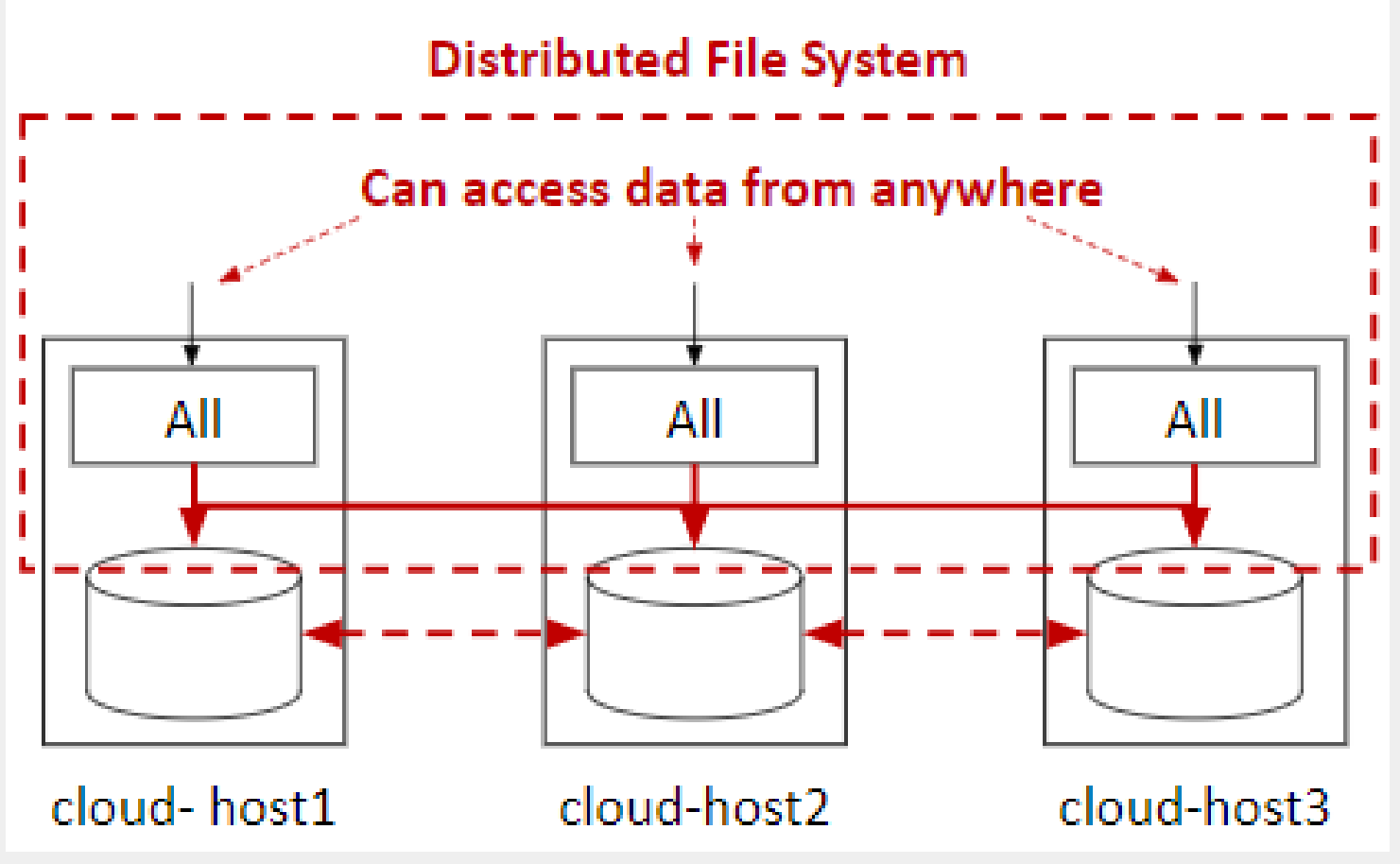

Apache Spark is a unified analytics engine for large-scale data processing [5]. We use the engine to do the analysis using worker nodes. The following figure is the Spark master node Web console showing the information of a master node and two worker nodes.

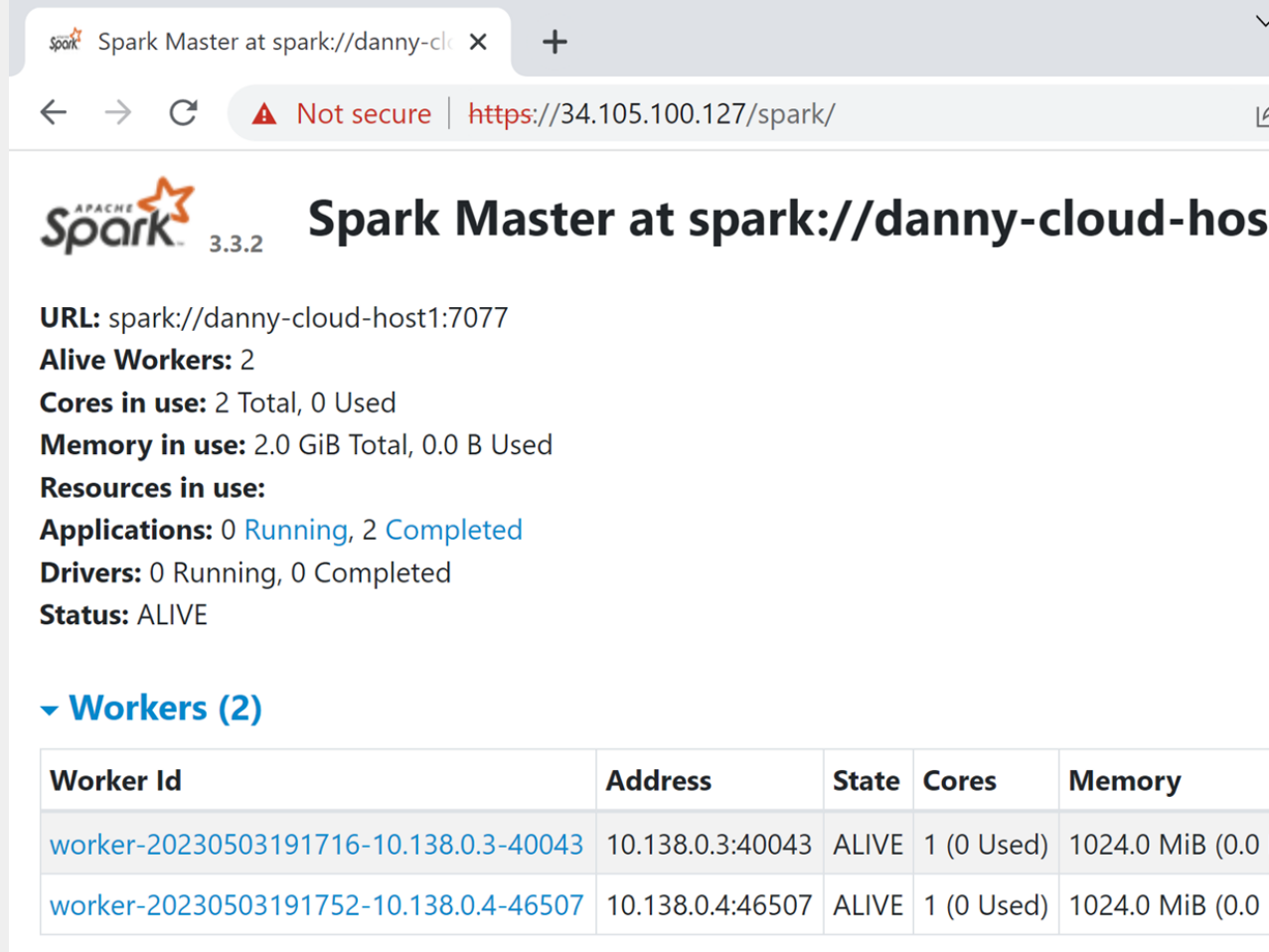

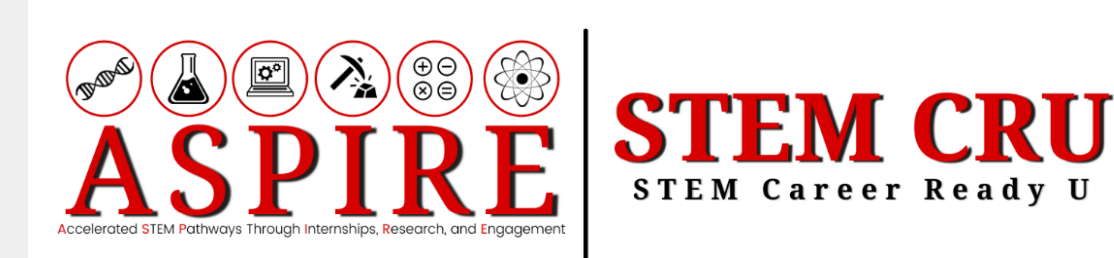

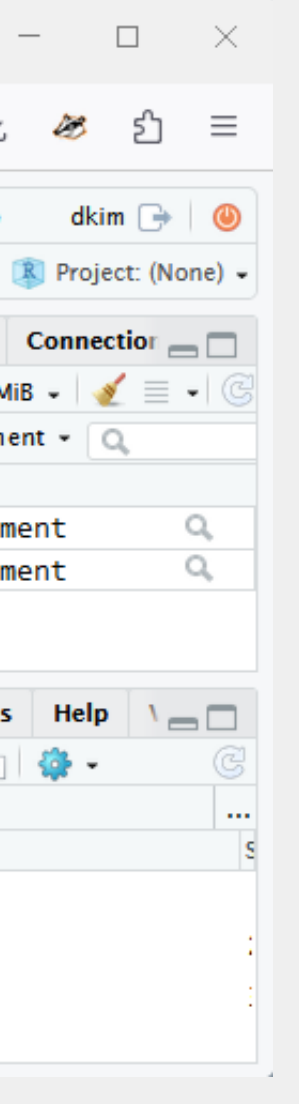

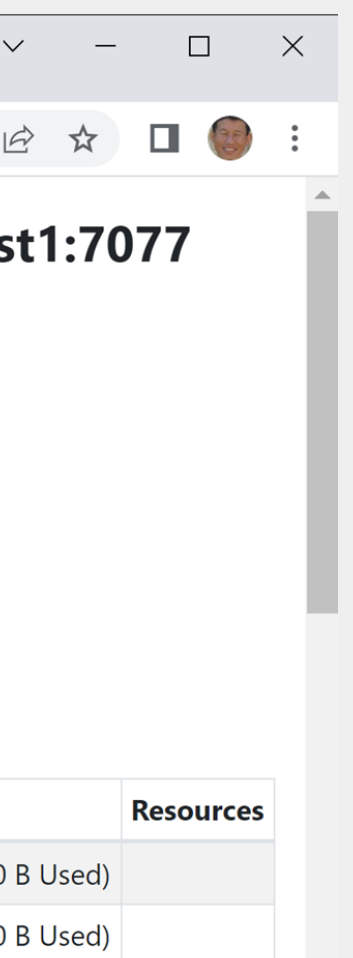

### **Connector**

SparkR [9] is the connector between front-end (R) and backend (Spark cluster) [5]. SparkR includes a distributed data frame implementation that performs various operations, such as filtering, selection, and aggregation on large datasets. It also enables distributed machine learning using MLlib.

### **No SQL Database**

MongoDB [6] is employed as a NoSQL database management system to store and manage data, which can subsequently be retrieved and analyzed for further processing in the background.

We prepared the Google Cloud servers [1] to run analysis on the Internet. The servers are accessed through Secure Hypertext Transfer Protocol (HTTPS). We started with Linux Virtual Machine cloud instances with minimum specifications. People can build up their own system with a little cost, and the system can be scaled out with high performance instances if needed.

- [1] Google Cloud, https://cloud.google.com/
- [2] Shiny, https://shiny.rstudio.com/tutorial/
- [3] RStudio, https://posit.co/products/open-source/rstudio-server/
- [4] GlusterFS, https://www.gluster.org/
- [5] Spark, https://spark.apache.org
- [6] MongoDB, https://www.mongodb.com/cloud
- [7] MCRI (Marshfield Clinic Research Institute),
- https://www.marshfieldresearch.org/
- [8] R, https://www.r-project.org/
- [9] SparkR, https://spark.apache.org/docs/latest/sparkr.html

### **Past/Present Research**

- Efficient Visualization of Medical Big Data Using R Shiny Application (College of Science poster celebration, 2019)
- Medical Big Data Analysis System to Discover Associations between Genetic Variants and Diseases (IEEE International Conference on Communications (ICC)/College of Science poster celebration, 2021)
- Elastic High Speed Medical Big Data Analysis System to Discover Associations between Genetic Variants and Diseases: 10 Gbps network, 60TB disks, 10 TB medical dataset from MCRI [7]